#### ОС UNIX, практика 3. Использование Docker

Михаил Пожидаев

29 сентября 2023 г.

## Понятия Docker

- ▶ Image: заготовка, на основе которого создаётся серия однотипных контейнеров.
- ▶ Network: группа адресов для сетевых соединений между контейнерами.
- ▶ *Volume*: файловая система для хранения данных, в том числе разделяемых между контейнерами.

Операции следует производить от имени пользователя root или с добавлением пользователя в группу docker.

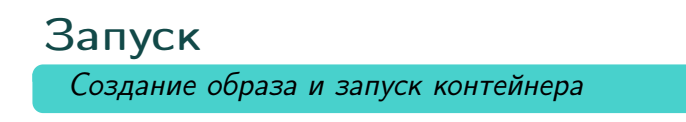

docker build --no-cache -t YourImage .

```
docker run --name YourName -d\
--mount 'type=volume,src=lwr,destination=/var/www/html'\
-p 8000:80 YourImage
```
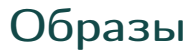

Получение списка образов

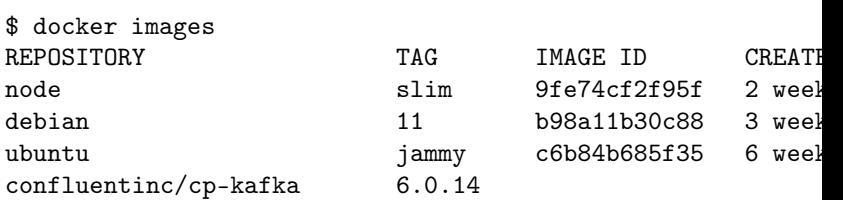

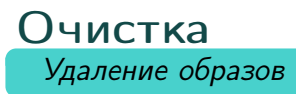

# Удалить образ docker rmi -f TheImage

# Удалить все неиспользуемые образы docker image prune -a

## Контейнеры

Действия с контейнерами

# Получить список запущенных контейнеров docker ps # Получить список всех контейнеров docker ps -a # Получить статистику docker stats --no-stream # Удалить неиспользуемые контейнеры docker container prune # Выполнить команду в контейнере docker exec TheName bash -c date

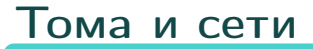

# Создать том (отображение каталога в контейнер) docker volume create --driver local\

-o o=bind -o type=none -o device="/data" data # Создать оверлейную сеть docker network create -d overlay --attachable net1 # Подключитьконтейнер к сети docker network connect net1 TheInstance

# Docker Compose

Запуск и остановка

# Запустить компоненты docker-compose --project-name TheName up

# Остановить компоненты docker-compose --project-name TheName down

## Спасибо за внимание!

Всё о курсе:<https://marigostra.ru/materials/unix.html> E-mail: msp@luwrain.org Канал в Телеграм: [https://t.me/MarigostraRu](https://t.me/+R_NRvN1PSKdmNjQy)